SAP ABAP table V T5E48 {Generated Table for View V T5E48}

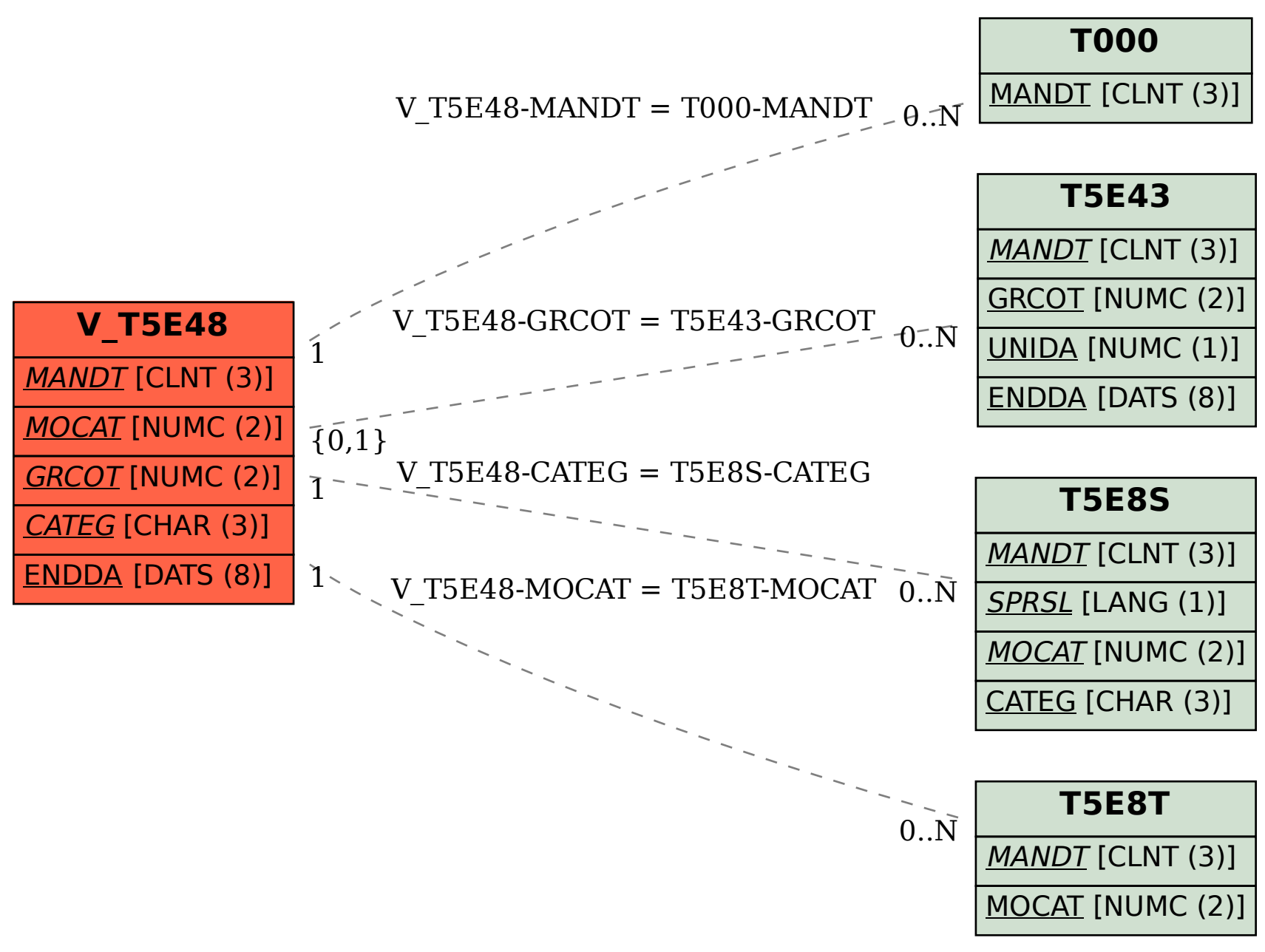